## **INSTRUCTIONS ON HOW TO FILL OUT DDS CAC APPLICATION**

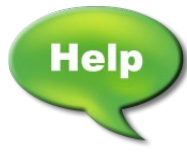

**If you want help filling out this application, ask your friends, family, care provider, day program staff, regional center service coordinator, state developmental center staff, advocate, or anyone else you think will help you.**

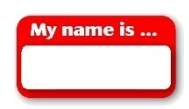

1. Put your name under **Name**.

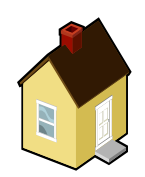

- 2. Put the address of where you live under **Address**.
- 3. Put your cellphone number (with area code) under **Cellphone**.

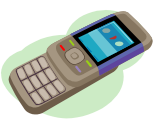

4. Put your alternate phone number (with area code) under **Alternate Phone Number**.

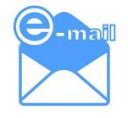

5. Put your email address under **Email Address**.

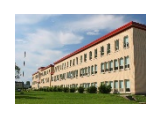

6. Put the name of your regional center under **Name of Your Regional Center**.

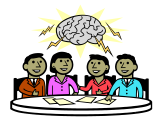

7. If you are a member of a local People First, or other self-advocacy organization, put in the name of the group under **Your Local Self- Advocacy Group**.

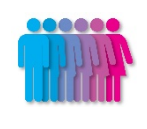

8. Check whether you identify as a man, woman, or other.

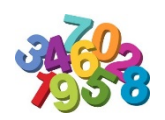

9. Check the age group that you belong to.

## **INSTRUCTIONS ON HOW TO FILL OUT DDS CAC APPLICATION**

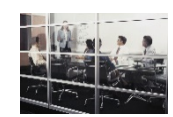

10. Put in the names of any other boards, committees, and organizations that you belong to such as regional center board, Regional Advisory Committees, etc.

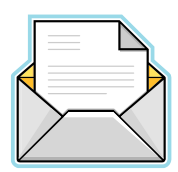

11. Before you send in your application, DDS would like you to get a letter of recommendation from an individual, or group that you are part of in your community, telling us why you would be great for this committee.

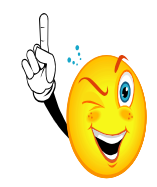

12. We want to know why you want to be a member of the Department of Developmental Services Consumer Advisory Committee. Please use this space to tell us. You may add more pieces of paper if you need to. If you use more paper, be sure to include it when you send your application to DDS.

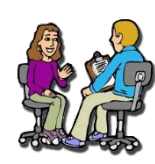

13. If you know who will be supporting you at CAC meetings, put in their name and phone number.

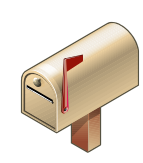

14. Mail or email your application and letter of recommendation to:

 **Mail to: Department of Developmental Services Quality Management Section Attention: Nicole Patterson 1600 9th Street, Room 330, MS 3-9 Sacramento, CA 95814 (916) 654-1494**

 **Email to: [CAC@dds.ca.gov](mailto:CAC@dds.ca.gov)**

 **You can also complete and print your application online at: <https://www.dds.ca.gov/ConsumerCorner/CAC.cfm>**